# Rechenzentrum der Universität Kiel **Formular 26/2018-12**

(Formular darf selbst ausgedruckt und vervielfältigt werden; mit der Unterschrift wird immer das Original im RZ anerkannt!)

## **Antrag auf Einrichtung einer Projektgruppe auf dem zentralen gitlab des Rechenzentrums**

An das Rechenzentrum der Universität Kiel Benutzerverwaltung **Hauspost**

Bitte leserlich in Druckschrift ausfüllen und Unterschriften nicht vergessen. Unvollständige und nicht leserliche Formulare werden zurückgeschickt.

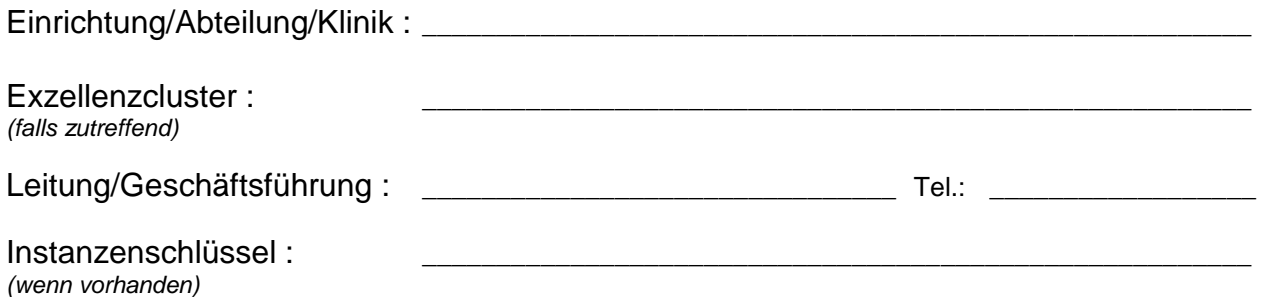

### **1. Name der einzurichtenden Projektgruppe:**

**\_\_\_\_\_\_\_\_\_\_\_\_\_\_\_\_\_\_\_\_\_\_\_\_\_\_\_\_\_\_\_\_\_\_\_\_\_** 

Aus dem gewählten Projektgruppennamen soll der Name der zugehörigen Einrichtung/des Projekts eindeutig hervorgehen. Das Rechenzentrum behält sich bei mehrdeutigen Gruppennamen Rückfragen und Änderungen vor.

#### **2. Initial einzurichtende Gruppenverwalter:**

Die nachfolgend benannten Nutzer (RZ-Kontokennungen) sollen Verwalter-Rechte für die benannte Projektgruppe erhalten. Es muss mindestens ein Verwalter benannt werden. Die Angabe weiterer Verwalter ist optional.

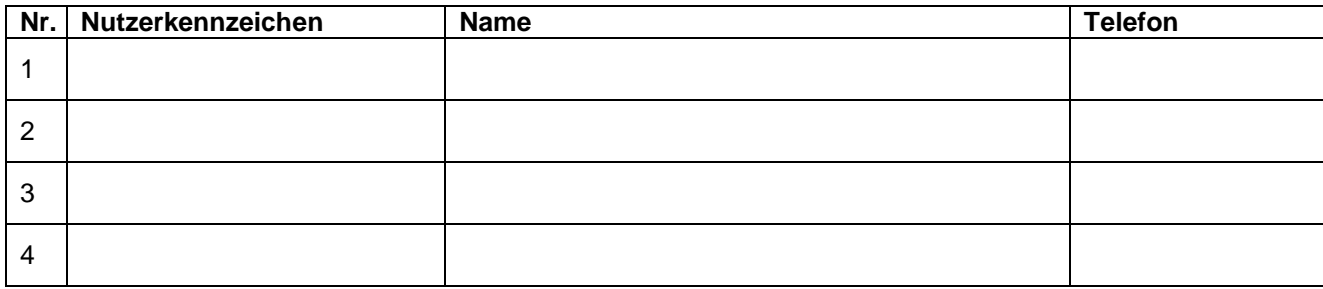

#### **3. Anmerkungen:**

- **4.** Die Gruppenverwalter verpflichten sich, die Lizenzbedingungen der Gitlab-Software einzuhalten. Vor der Vergabe von Rechten an weitere Gruppenverwalter und Nutzer sind diese über die Pflicht zur Einhaltung der Lizenzbedingungen zu informieren.
- **5.** Die in diesem Antrag erhobenen **persönlichen Daten** werden elektronisch gespeichert und verarbeitet. Sie sind für die Erfüllung und Bereitstellung der beantragten/angemeldeten Nutzung erforderlich. (vgl. DSGVO Art. 6, (1)b )

Kiel, den \_\_\_\_\_\_\_\_\_\_\_\_\_\_\_\_\_\_ \_\_\_\_\_\_\_\_\_\_\_\_\_\_\_\_\_\_\_\_\_\_\_\_\_\_\_\_\_\_\_\_\_

Unterschrift Leitung/Geschäftsführung

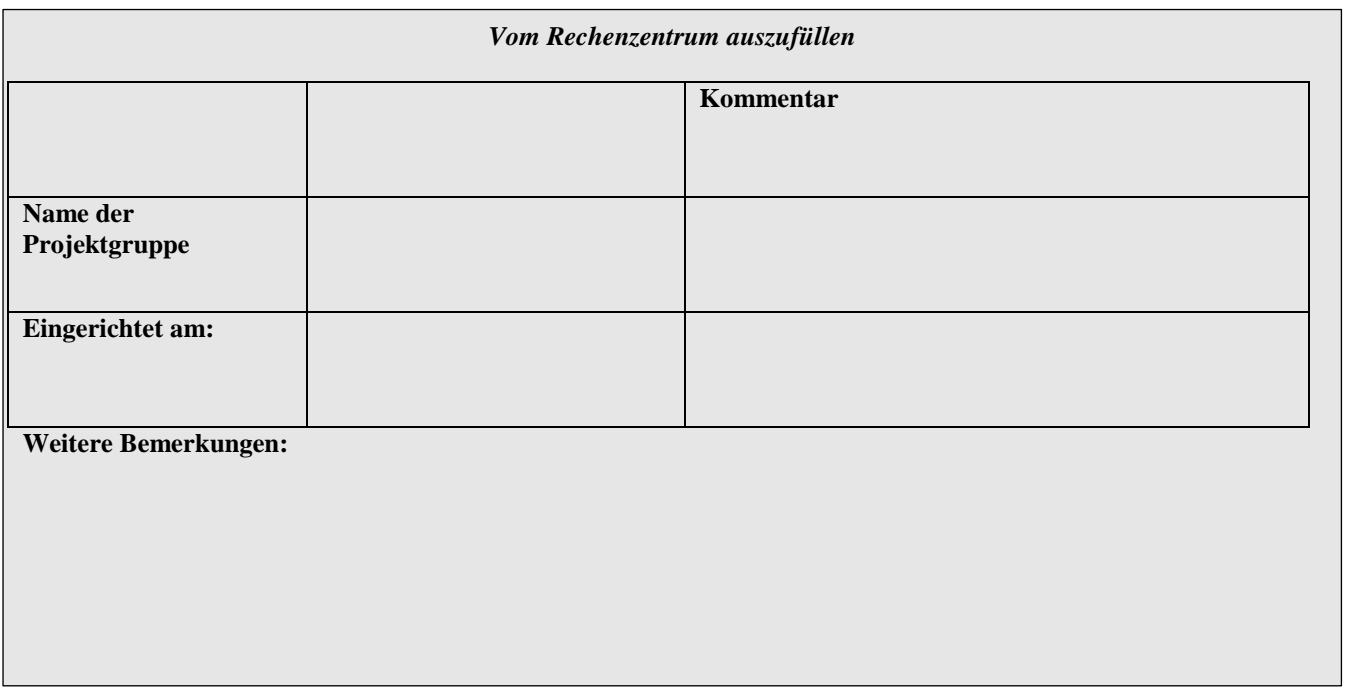